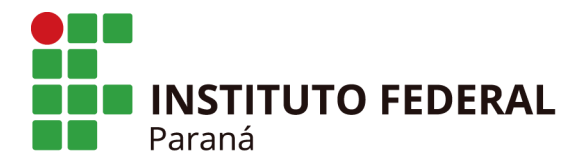

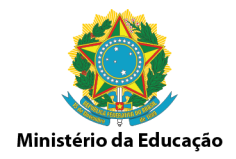

## **FLUXO DO PROCESSO: APOSENTADORIA POR INCAPACIDADE DOCUMENTAÇÃO NECESSÁRIA**

**SIASS,** encaminha e-mail para o GT-Pessoas com o Laudo Médico Pericial do(a) servidor(a).

**GT-Pessoas**, inicia o tipo processual Pessoal: Aposentadoria por Incapacidade, via SEI, anexa o Laudo Médico Pericial, inclui despacho informando nome do(a) servidor(a) e envia à CAP/PROGEPE.

**CAP**, ao receber o processo, faz a conferência e anexa os documentos mencionados abaixo para serem assinados e preenchidos pelo servidor(a):

1) Requerimento de Aposentadoria;

2) Fundamento Legal da Aposentadoria;

3) Declaração de Ciência;

4) Declaração de acúmulo de cargos.

Devolve o processo ao GT-Pessoas para incluir as documentações abaixo relacionadas do(a) servidor(a):

Cópia colorida do RG e CPF.

Cópia colorida da Certidão de Nascimento ou Casamento ou União Estável ou Separado ou Divorciado.

Cópia colorida Certidão de Nascimento dos filhos menores de 21 anos.

Ou se mesmo maior que 21 anos, se enquadra em alguma destas situações: Outros documentos que se façam necessários (comprovação tutela ou curatela, designação de dependentes, laudo médico no caso de beneficiário inválido ou deficiente, comprovação de dependência econômica e comprovante judicial de percepção de pensão alimentícia).

Termo de curatela nos casos de alienação mental e cópias autenticadas do CPF e RG do curador. (caso se encontre nesta situação)

Declaração de Quitação Eleitoral. (disponível no site do TRE)

Declaração do IRRF do exercício atual mais o recibo de entrega.

Certidão Negativa do Patrimônio atualizada.

Certidão Negativa da Biblioteca atualizada.

Cópia colorida do Diploma que concedeu a última implantação de Incentivo Qualificação (TAE) ou Retribuição por Titulação (DOCENTE). Se tiver RSC além do diploma que possibilitou a concessão do nível maior de gratificação, anexar a portaria de concessão do RSC.

E-mail encaminhado pelo GT-Pessoas a chefia imediata do(a) servidor(a) e a Direção Geral do Campus ou Pró-Reitor a fim de dar ciência sobre a indicação de aposentadoria

**GT-Pessoas**, após inclusão dos documentos enviar o processo à CAP/PROGEPE.